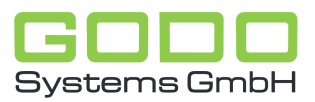

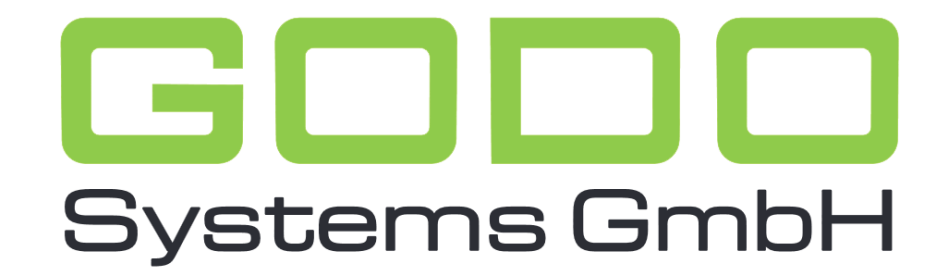

Software für den gesamten Pflegebereich

# WISSENSDATENBANK ZUR GO ON-PFLEGEDOKUMENTATION

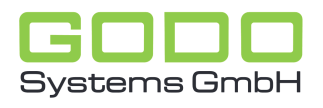

## AUSDRUCK ZEITRAUM DER KURZZEITPLFEGE

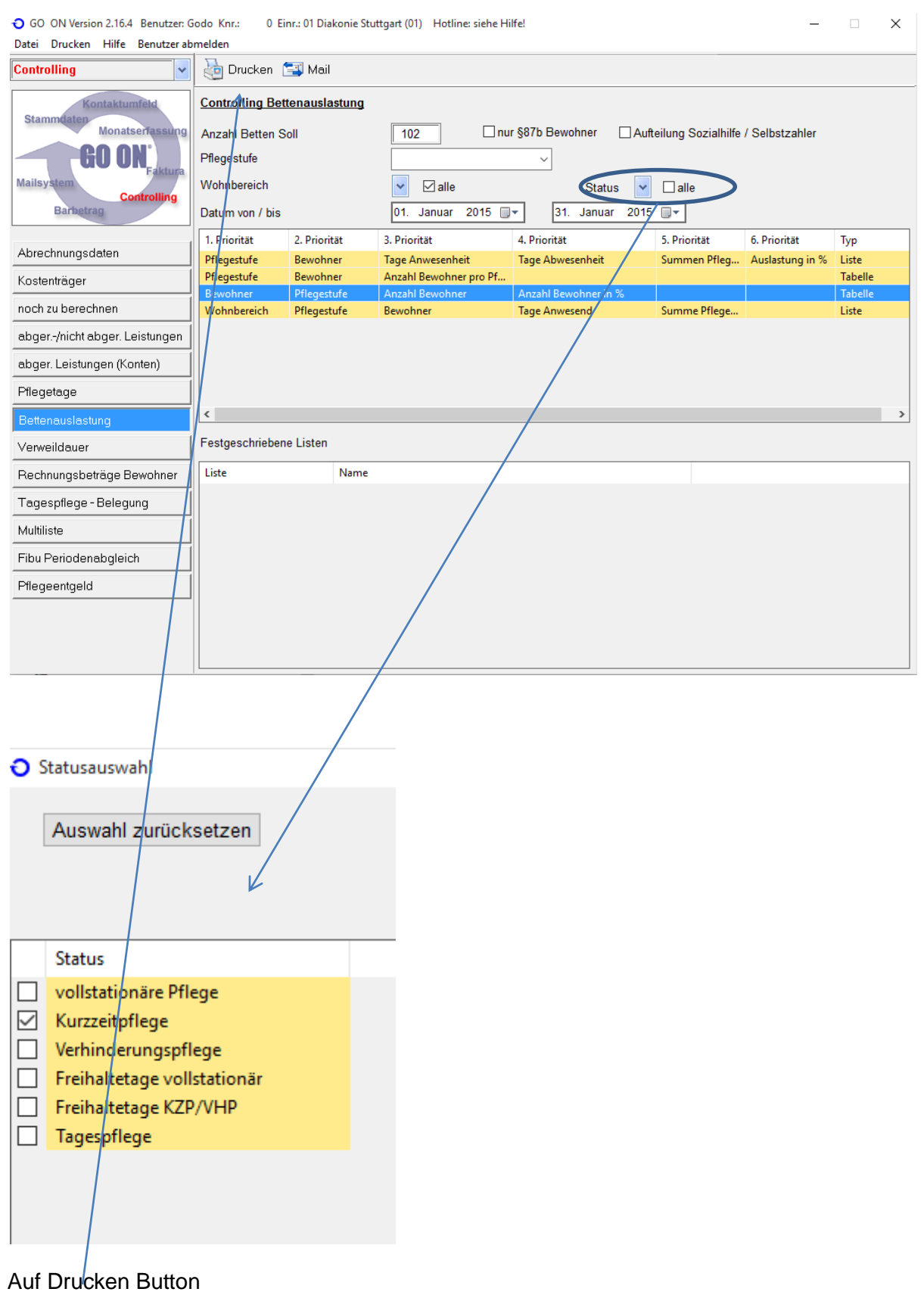

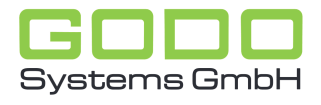

 $\frac{\times}{\sqrt{2}}$ 

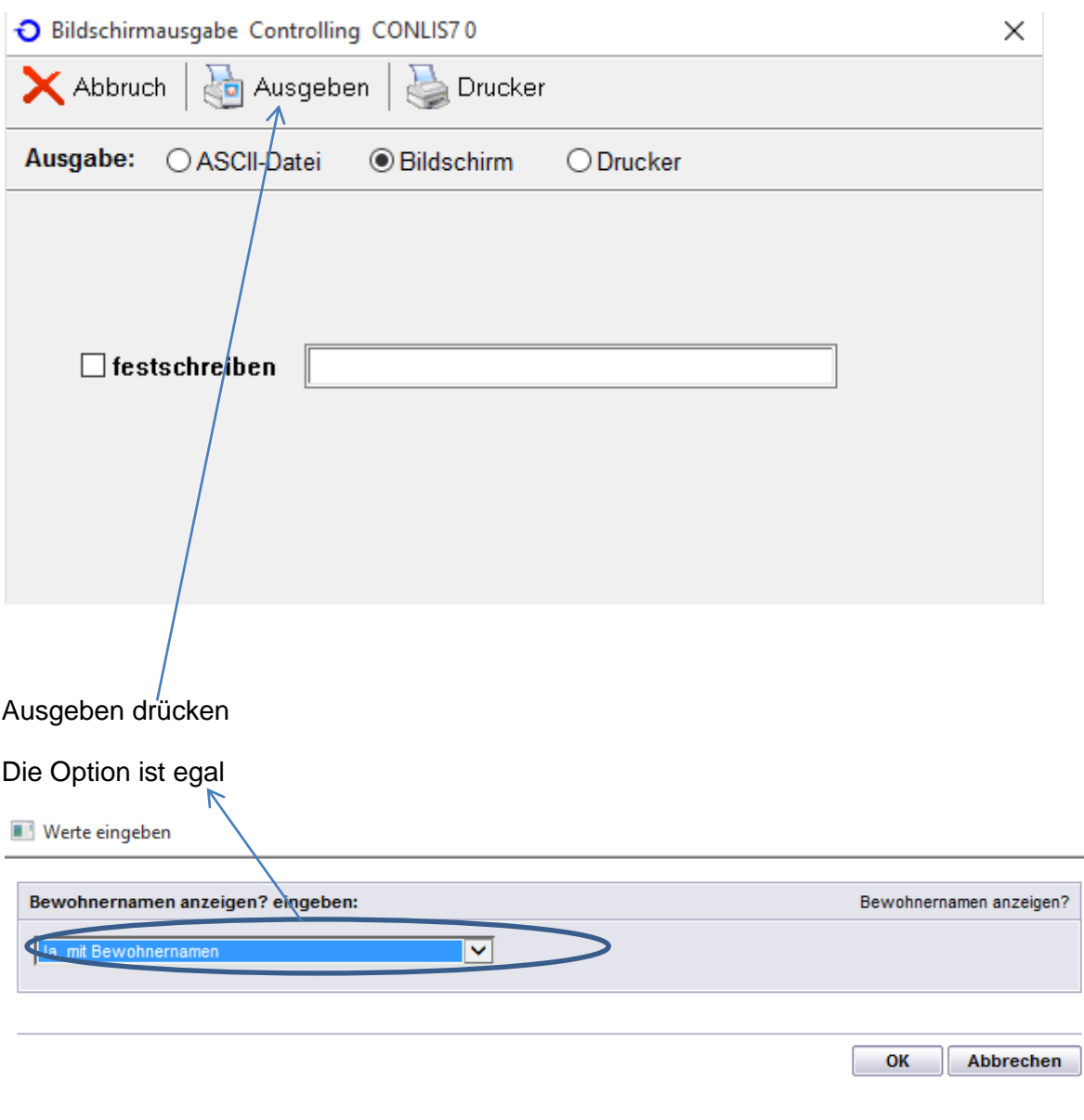

Auf der letzten Seite erscheint:

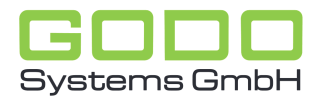

#### **GO ON® Abrechnung**

Druckdatum: 20.10.2015

#### Bereich: 01.01.2015 - 31.01.2015 **Controlling Auslastung**

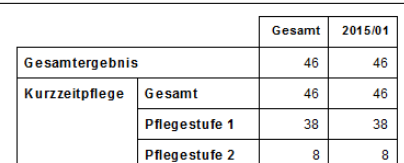

### Controlling Bewohner nach Pflegestufen

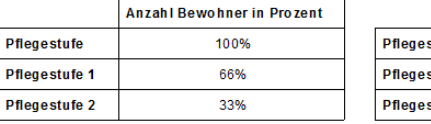

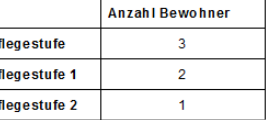